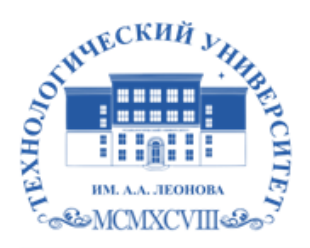

Федеральное государственное бюджетное образовательное учреждение высшего образования «ТЕХНОЛОГИЧЕСКИЙ УНИВЕРСИТЕТ ИМЕНИ ДВАЖДЫ ГЕРОЯ СОВЕТСКОГО СОЮЗА, ЛЕТЧИКА-КОСМОНАВТА А.А. ЛЕОНОВА»

Троицкий Александр подписью: Витальеви <sup>Троицкий</sup> ч Подписано цифровой Александр Витальевич

**УТВЕРЖДАЮ И.о. проректора \_\_\_\_\_\_\_\_\_\_ А.В. Троицкий «\_\_\_»\_\_\_\_\_\_\_\_\_\_\_2023г.**

#### *ИНСТИТУТ ИНФОКОММУНИКАЦИОННЫХ СИСТЕМ И ТЕХНОЛОГИЙ КАФЕДРА МАТЕМАТИКИ И ЕСТЕСТВЕННОНАУЧНЫХ ДИСЦИПЛИН*

# **РАБОЧАЯ ПРОГРАММА ДИСЦИПЛИНЫ**

## **«ЧЕЛОВЕКО-МАШИННЫЙ ИНТЕРФЕЙС СИСТЕМ УПРАВЛЕНИЯ»**

**Направление подготовки:** 01.03.02. Прикладная математика и информатика **Профиль:** Программирование. Математическое моделирование **Уровень высшего образования:** бакалавриат **Форма обучения:** очная

> Королев 2023

Рабочая программа является составной частью основной профессиональной образовательной программы и проходит рецензирование со стороны работодателей в составе профессиональной образовательной программы. Рабочая программа актуализируется и корректируется ежегодно.

#### Автор: Вилисов В.Я. Рабочая программа дисциплины: Человекомашинный интерфейс систем управления. - Королев МО: «Технологический Университет», 2023г.

Рецензент: д.э.н. проф. Мищенко А.В.

Рабочая программа составлена в соответствии с требованиями федерального государственного образовательного стандарта высшего образования по направлению подготовки бакалавров 01.03.02 «Прикладная математика и информатика» и Учебного плана, утвержденного Ученым советом Университета. Протокол № 9 от 11.04.2023 г.

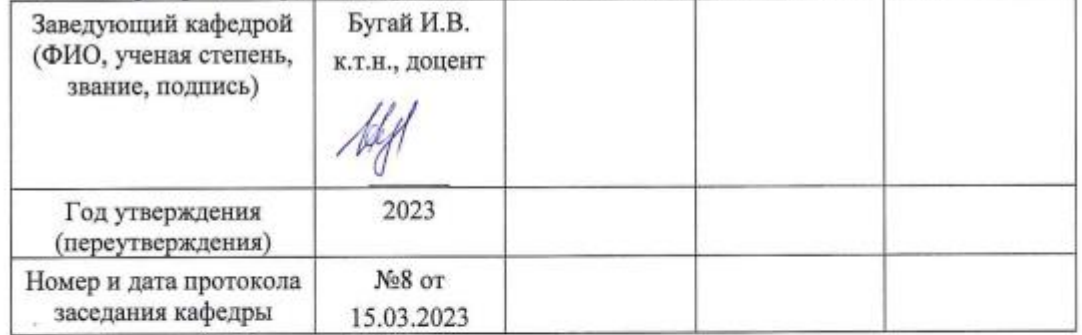

#### Рабочая программа рассмотрена и одобрена на заседании кафедры:

#### Рабочая программа согласована:

#### Руководитель ОПОП ВО

И.В. Бугай, к.т.н., доцент

#### Рабочая программа рекомендована на заседании УМС:

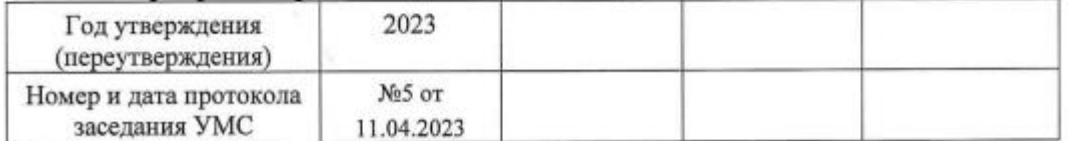

## **1. Перечень планируемых результатов обучения по дисциплине, соотнесенных с планируемыми результатами освоения ОПОП ВО**

**Целью** изучения дисциплины является:

- 1. формирование способности к восприятию, обобщению и анализу информации, необходимой для оценки вариантов, обеспечения и поддержки принятия эффективных конструкторских и управленческих решений;
- 2. освоение необходимого инструментария, применяемого при оценке вариантов, выборе эффективных конструкторских и управленческих решений;
- 3. формирование готовности применять методы математического анализа и моделирования сложных систем и процессов в профессиональной деятельности.

В процессе обучения студент приобретает и совершенствует следующие компетенции:

#### **профессиональные компетенции (ПК):**

- Способность устанавливать причинно-следственные связи между явлениями проблемной ситуации; возможность устранения проблем за счет автоматизации (ПК-1);
- Способность учитывать знания проблем и тенденций развития рынка ПО в профессиональной деятельности (ПК-4).

Основными **задачами** дисциплины являются:

- 1. Освоение студентами теоретических методов дисциплины, применяемых при оценке вариантов и выборе эффективных конструкторских и управленческих решений;
- 2. Получение студентами умений и навыков, применяемых для решения практических задач оценки вариантов и выбора эффективных конструкторских и управленческих решений.

Показатель освоения компетенции отражают следующие индикаторы:

#### **Необходимые знания:**

- Знать методы классического системного анализа
- Знать возможности существующей программно-технической архитектуры
- Знать возможности современных и перспективных средств разработки программных продуктов, технических средств
- Знать методологии разработки программного обеспечения и технологии программирования
- Знать методологии и технологии проектирования и использования баз данных

## **Необходимые умения:**

- Уметь строить схемы причинно-следственных связей
- Уметь проводить анализ исполнения требований;

### **Трудовые действия:**

- Владеть основами системного мышления
- Проводить оценку и обоснование рекомендуемых решений
- Осуществлять коммуникации с заинтересованными сторонами

### **2. Место дисциплины в структуре ОПОП ВО**

Дисциплина «Человеко-машинный интерфейс систем управления» относится к дисциплинам части, формируемой участниками образовательных отношений, основной профессиональной образовательной программы подготовки бакалавров по направлению подготовки 01.03.02. «Прикладная математика и информатика».

Изучение данной дисциплины базируется на знаниях, полученных в процессе изучения дисциплин: «Операционные системы, среды и оболочки», «Системы управления БД» и компетенциях: ОПК-5, ПК-1, ПК-4, ПК-5.

Знания и компетенции, полученные при освоении дисциплины, являются базовыми при выполнении выпускной квалификационной работы бакалавра.

#### **3. Объем дисциплины и виды учебной работы**

Общая трудоемкость дисциплины для обучающихся очной формы составляет 3 зачетных единицы, 108 часов. Практическая подготовка обучающихся составляет 20 часов.

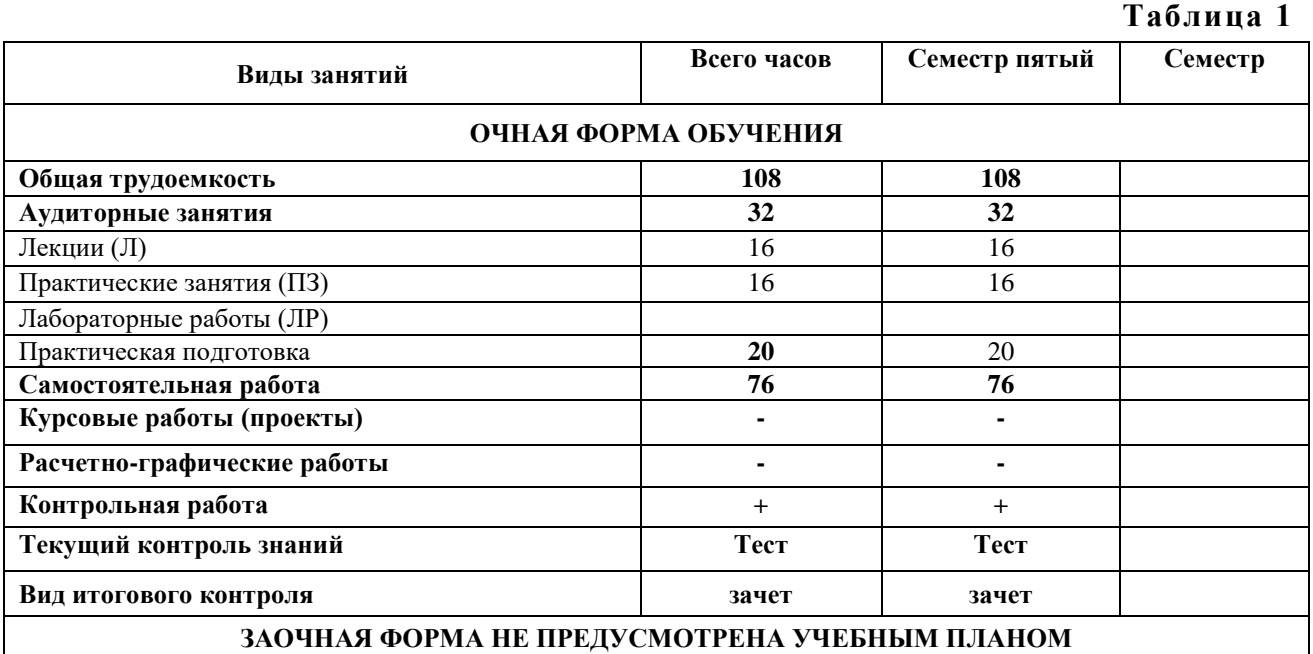

## 4. Содержание дисциплины 4.1. Темы дисциплины и виды занятий

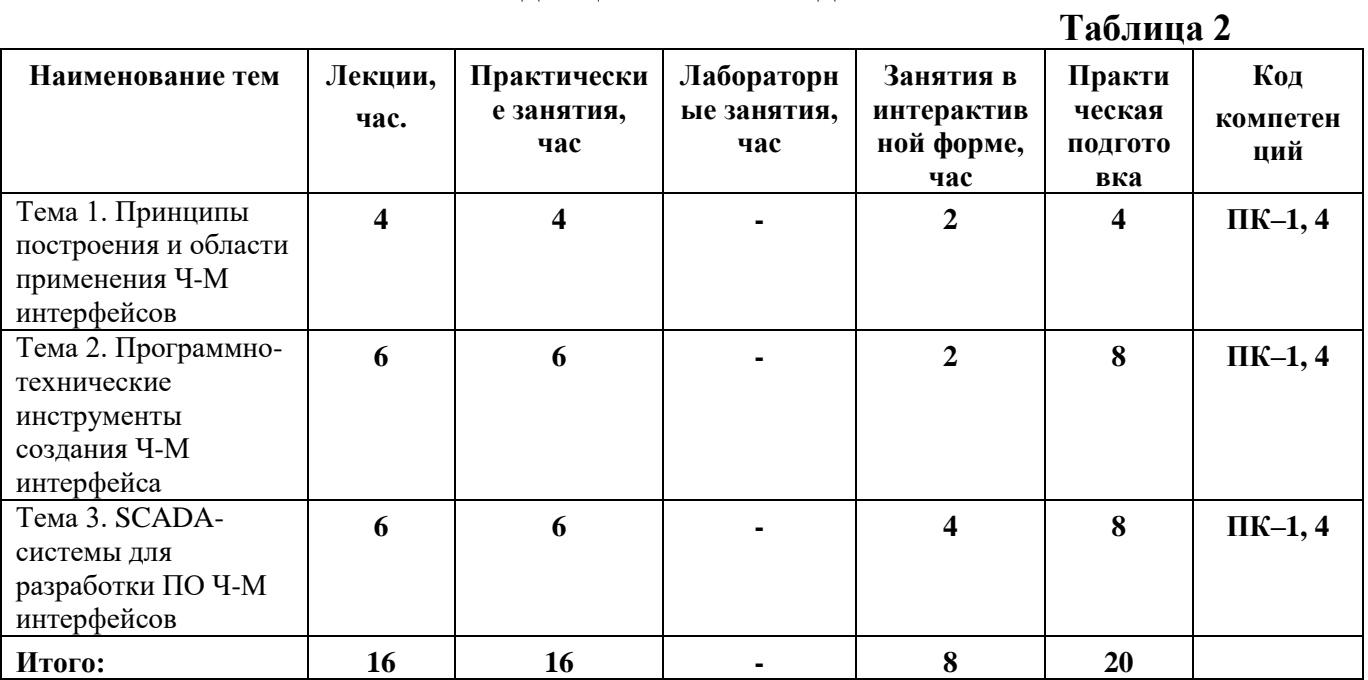

## 4.2. Содержание тем дисциплины

## Тема 1. Принципы построения и области применения Ч-М интерфейсов.

 $1.1.$  Понятие человеко-машинного интерфейса (HMI). Текстовый (текст ориентированный) интерфейс. Смешанный (псевдографический) интерфейс. Графический интерфейс.

 $1.2.$ Особенности применения интерфейса человеко-машинного  $\bf{B}$ промышленности.

## Тема 2. Программно-технические инструменты создания Ч-М интерфейса.

 $2.1. 0630p$ для разработки программных средств человеко-машинного интерфейса.

2.2. Программируемые терминалы с сенсорными экранами (ТFT-экран, высокая яркость, большой угол обзора, набор символов Unicode, интерфейс RS-232C, подключение по Ethernet, карта памяти для переноса программ и данных, хранение данных в файлах форматов RTF, CSV, TXT, BMP, JPEG, макросы для анимации и программирования, вход для подключения видеокамеры, защита паролем).

2.3. Программируемые терминалы с функциональными клавишами (ТFT-экран, функция загрузки программ, сменная задняя подсветка, подключение нескольких рабочих терминалов к одному ПК, интерфейс на восьми языках).

2.4. Человеко-машинный интерфейс (НМІ) на основе ПК (доступ к данным, работа с технологическими программами, отображение и протоколирование аварийных сигналов и ошибок, язык программирования сценариев на основе программ Microsoft, простая связь с базами данных предприятия, разработка и использование многоязычных приложений).

 $2.5.$ Интеллектуальные  $\overline{M}$ интегрированные технологии (наглядность производственной информации через представления стандартное офисное программное обеспечение. удобный доступ KO **BCCM** переменным программируемого контроллера, т.е. ко всей информации об оборудовании, технологическом процессе или производстве, для программирования требуется только опыт работы с программами Microsoft, автоматизация трудоемкой подготовки производственных и технологических отчетов, создание единой визуализации HMI помощью стандартного программного программы  $\mathbf{c}$ обеспечения Microsoft).

## Тема 3. SCADA-системы для разработки ПО Ч-М интерфейсов.

**3.1.** SCADA-системы: общие понятия и структура. SCADA-система SIMATIC WinCC (Windows Control Center). Открытая система визуализации WinCCTM фирмы SIEMENS. Система TRACE MODE. Система GENESIS32 (Graphworx 32).

3.2. Среда разработки мнемосхем Graphworx 32. Создание мнемосхемы модели дискретно-непрерывного технологического процесса. Созлание статических объектов мнемосхемы. Создание анимационных объектов. Создание имитации наполнения/опустошения резервуара. Создание элемента отображения уровня в резервуаре. Настройка анимации для изображения элементов

## 5. Перечень учебно-методического обеспечения для самостоятельной работы по дисциплине

Методические указания для обучающихся по освоению дисциплины.

#### 6. Фонд оценочных средств для проведения промежуточной аттестации обучающихся по дисциплине

Структура фонда оценочных средств для проведения промежуточной аттестации обучающихся по дисциплине «Человеко-машинный интерфейс систем управления» приведена в Приложении 1 к настоящей рабочей программе.

## 7. Перечень основной и дополнительной учебной литературы, необходимой лля освоения дисциплины

#### Основная литература:

1. Кауфман В.Ш. Человеко-машинный интерфейс систем управления. Концепции и принципы. – М.: Лань. - 2011. – 464 с. - [электронный ресурс] // http://znanium.com/catalog.php?bookinfo=409077.

2. Лубенцова Е. В. Системы управления с динамическим выбором структуры, нечеткой логикой и нейросетевыми моделями: монография / Е.В. Лубенцова. -Ставрополь: СКФУ, 2014. - 248 с. - ISBN 978-5-88648-902-6. URL: http://biblioclub.ru/index.php?page=book&id=457413

3. Терещенко П. В. Интерфейсы информационных систем / П.В. Терещенко; В.А. Астапчук. - Новосибирск: HГТУ, 2012. - 67 с. - ISBN 978-5-7782-2036-2. URL: http://biblioclub.ru/index.php?page=book&id=228775

## **Дополнительная литература:**

1. Шишов О. В. Технические средства автоматизации и управления: учебное пособие / О.В. Шишов. — Москва: ИНФРА-М, 2021. — 396 с. + Доп. материалы [Электронный ресурс]. — (высшее образование: Бакалавриат). - ISBN 978-5-16- 010325-9. - Текст: электронный. - URL: <https://znanium.com/catalog/product/1157118>

2. Акимов С. С. Человеко-машинное взаимодействие: учебное пособие / С. С. Акимов. — Оренбург: ОГУ, 2018. — 103 с. — ISBN 978-5-7410-2007-4. — Текст: электронный // Лань: электронно-библиотечная система. — URL: <https://e.lanbook.com/book/159745>

3. Соснин П. И. Человеко-компьютерное взаимодействие: учебное пособие / П. И. Соснин, В. В. Валюх. — Ульяновск: УлГТУ, 2020. — 119 с. — ISBN 978-5-9795- 2020-9. — Текст: электронный // Лань: электронно-библиотечная система. — URL: [https://e.lanbook.com/book/259775.](https://e.lanbook.com/book/259775)

#### **8. Перечень ресурсов информационно-телекоммуникационной сети «Интернет», необходимых для освоения дисциплины**

**Интернет-ресурсы**:

**1. http://biblioclub.ru/** - Университетская библиотека ONLINE.

**2. http://www.rucont.ru/** - Электронная библиотека Руконт.

**3. http://www.znanium.com/** - Электронная библиотека издательства Инфра-М.

**4. http://e.lanbook.com/** - Электронная библиотека Лань.

**5. http://www.olap.ru/ -** Сайт OLAP-технологий.

**6. https://ru.atlassian.com/software/jira/** - Система планирования работ проекта ПО.

**7. https://www.jetbrains.com/youtrack/ -** Система планирования работ проекта ПО.

**8. https://ru.atlassian.com/software/confluence** - Система хранения проектной документации.

**9. https://git-scm.com/** - Распределенная система контроля версий ПО.

**10. https://ru.wikipedia.org/wiki/Subversion** - Централизованная система контроля версий ПО.

**11. https://jenkins-ci.org/** - Система непрерывной интеграции проекта ПО.

**12. https://www.docker.com/** - Система виртуализации окружения.

## **9. Методические указания для обучающихся по освоению дисциплины**

Методические указания для обучающихся по освоению дисциплины приведены в Приложении 2 к настоящей рабочей программе.

#### **10. Перечень информационных технологий, используемых при осуществлении образовательного процесса по дисциплине**

**Перечень программного обеспечения:** MSOffice

**Информационные справочные системы:** Электронные ресурсы образовательной среды Университета

#### **11. Описание материально-технической базы, необходимой для осуществления образовательного процесса по дисциплине**

#### **Лекционные занятия:**

- аудитория, оснащенная презентационной техникой (проектор, экран), доска, комплект маркеров;

- комплект электронных презентаций;

- рабочие места студентов, оснащенные компьютерами с доступом (управляемым с компьютера преподавателя) в Интернет к почтовым серверам и к адресам, приведенным в разделе 8 и к общей сетевой папке группы.

#### **Практические занятия:**

- аудитория, оснащенная презентационной техникой (проектор, экран), доска, комплект маркеров;

- комплект электронных презентаций;

- рабочие места студентов, оснащенные компьютерами с доступом (управляемым с компьютера преподавателя) в Интернет к почтовым серверам, к адресам, приведенным в разделе 8 и к общей сетевой папке группы.

#### **Приложение 1**

#### *ИНСТИТУТ ИНФОКОММУНИКАЦИОННЫХ СИСТЕМ И ТЕХНОЛОГИЙ КАФЕДРА МАТЕМАТИКИ И ЕСТЕСТВЕННОНАУЧНЫХ ДИСЦИПЛИН*

# **ФОНД ОЦЕНОЧНЫХ СРЕДСТВ ДЛЯ ПРОВЕДЕНИЯ ПРОМЕЖУТОЧНОЙ АТТЕСТАЦИИ ОБУЧАЮЩИХСЯ ПО ДИСЦИПЛИНЕ**

## **«ЧЕЛОВЕКО-МАШИННЫЙ ИНТЕРФЕЙС СИСТЕМ УПРАВЛЕНИЯ»**

**Направление подготовки:** 01.03.02 Прикладная математика и информатика **Профиль:** Программирование, математическое моделирование **Уровень высшего образования:** бакалавриат **Форма обучения:** очная

> Королев 2023

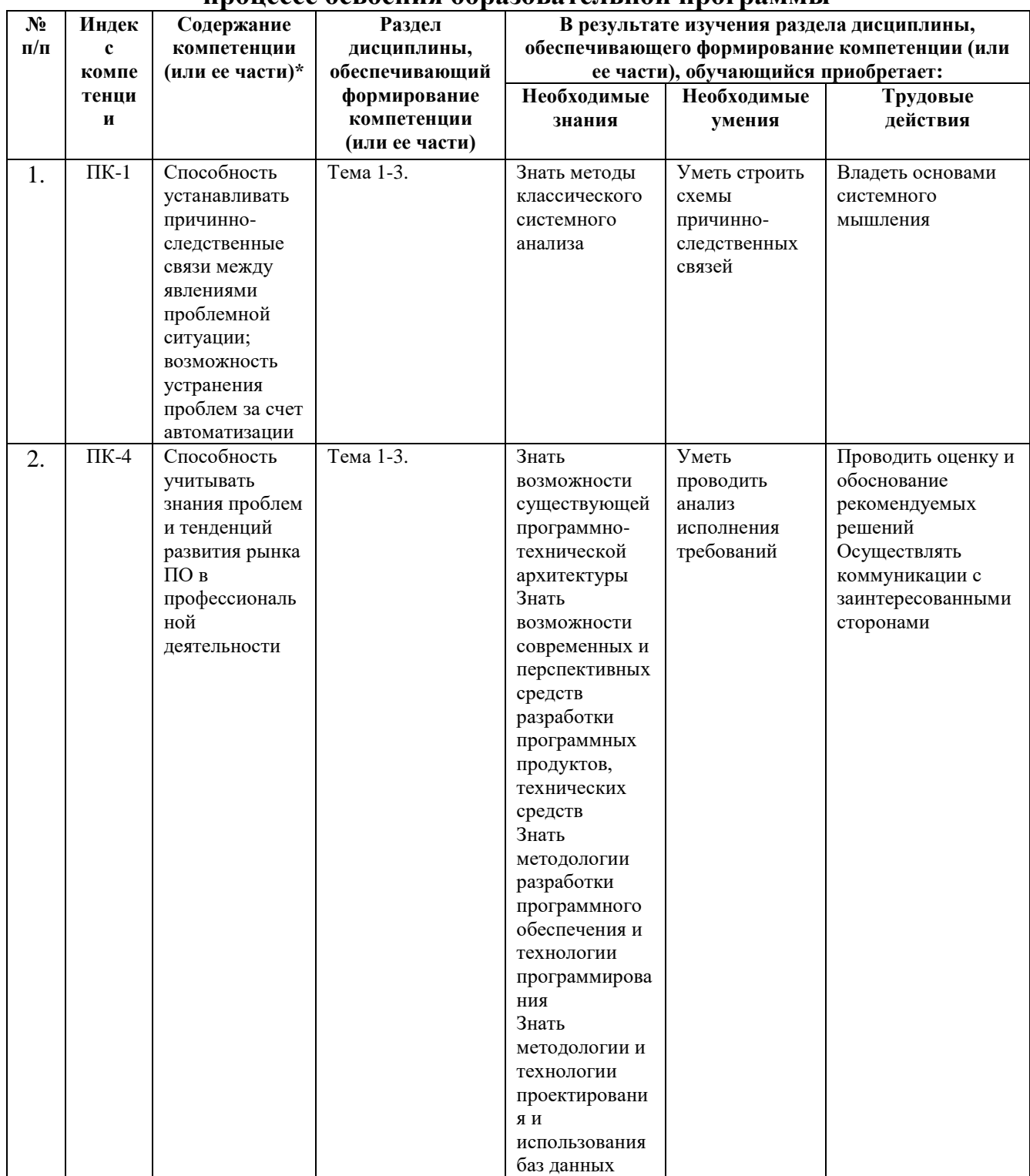

# 1. Перечень компетенций с указанием этапов их формирования в процессе освоения образовательной программы

## **2. Описание показателей и критериев оценивания компетенций на различных этапах их формирования, описание шкал оценивания**

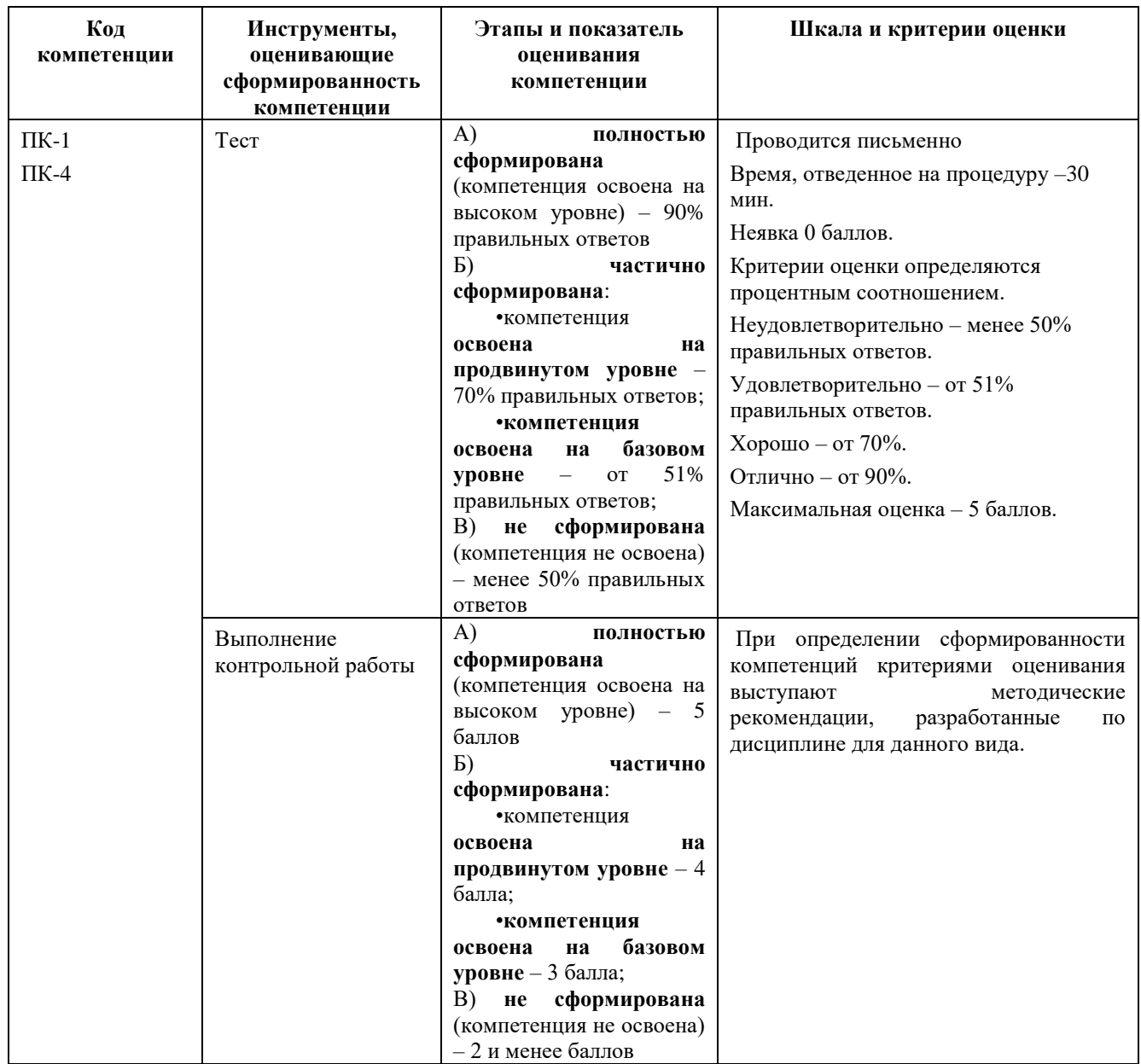

**3. Типовые контрольные задания или иные материалы, необходимые для оценки знаний, умений, навыков и (или) опыта деятельности, характеризующих этапы формирования компетенций в процессе освоения образовательной программы**

## **3.1. Типовые вопросы, выносимые на тестирование**

## **1. Каковы основные функции человеко-машинного интерфейса?**

(?) Отображение.

(!) Отображение состояния и возможность управления.

#### **2. Каково основное требование к визуальным элементам человеко-**

#### **машинного интерфейса?**

(?) Минимализм элементов.

(!) Однозначность восприятия человеком.

## **3. Что означает диспетчерское управление?**

(?) Неавтоматическое.

(!) Когда операции с оборудованием проводятся только по распоряжению диспетчера.

## **4. К какому уровню управления относится Ч-М интерфейс?**

(?) Автоматическому.

(!) Автоматизированному.

## **5. Должен ли Ч-М интерфейс содержать исполнительные устройства?**

(?) Нет.

(!) Да.

## **6. Датчики являются элементом Ч-М интерфейса?**

(?) Нет.

(!) Да.

## **7. Каковы функции преобразователей сигналов в Ч-М интерфейсе?**

(?) Запоминать значения.

(!) Перевод физических величин в отображаемые.

## **8. Какова роль каналов связи в Ч-М интерфейсе?**

(?) Поддерживать телефонную связь с оператором.

(!) Получать информацию от датчиков и передавать исполнительным механизмам.

## **9. Что такое мехатронное устройство?**

(?) Механическая система.

(!) система с элементами механики и электроники.

## **10. Что такое программоноситель?**

(?) Курьер.

(!) Устройство с находящейся в его памяти программой.

## **11. Что такое программируемый контроллер?**

(?) Контроллер, функционирующий по программе.

(!) Микропроцессор, позволяющий записывать исполняемую им программу.

## **12. Что такое промышленный компьютер?**

 $(?)$ .

(!) Компьютер, выполненный в формате, обеспечивающим его эффективное функционирование в условиях промышленной эксплуатации.

## **13. В чем цель анимации технологических процессов?**

(?) Для большей заметности отображения.

(!) Отображение протекаемых процессов.

#### **14. Может ли COM-порт быть использован для управления подвижным объектом?**

(?) Да.

(!) Нет.

#### **15. Может ли радиоканал BlueTooth быть использован для управления подвижным объектом?**

(?) Нет.

(!) Да.

**16. . Может ли радиоканал WiFi быть использован для управления подвижным объектом?**

(?) Нет.

(!) Да.

## **17. . Может ли радиоканал BlueTooth быть использован для управления орбитальным объектом?**

 $(?)$ .

 $(!)$ .

## **18. . Может ли радиоканал WiFi быть использован для управления орбитальным объектом?**

(?) Да.

(!) Нет.

## **19. Какой может быть роль экспертных систем в Ч-М интерфейсе?**

(?) Справочная система.

(!) Роль советчика оператора.

## **20. Может ли экспертная система заменить оператора?**

(?) Нет.

(!) Да.

## **21. Кто должен наполнять базу знаний экспертной системы?**

(?) Оператор.

(!) Специалист.

## **22. Какой может быть структура информационной сети?**

(?) Кольцевой.

(!) Иерархической.

## **23. Что такое протокол обмена информацией?**

(?) Последовательность сеансов связи.

(!) Структура данных, передаваемых по каналам.

## **24. Что означает Фьюзи-регулирование?**

(?) Регулирование в исключительных ситуациях.

(!) Управление с использованием инструментов размытой логики.

## **25. В чем особенность мультиагентного управления?**

(?) С помощью нескольких диспетчеров.

(!) Наличие нескольких управляемых объектов.

## **26. Как только принтер стал разделяемым ресурсом, пользователи на своих компьютерах должны подключиться к нему**

а) через сетевую операционную систему

б) посредством соединительного кабеля

в) через кнопку главного меню «Пуск»

г) с помощью информационного бокса кадра Printer

## **27. Юзабилити – это**

а) интерфейс

б) способность быть использованным

в) единица измерения

г) название операционной системы

**28. Групповое программное обеспечение может отслеживать работу над проектом. В итоге все члены команды, независимо от местонахождения, смогут его**

а) только редактировать

б) контролировать, редактировать, разделять и администрировать

в) только контролировать

г) все высказывания неверны

## **29. В клиент-серверной среде компьютер-клиент может**

а) сразу получить доступ ко всем данным

б) получить только затребованную информацию, поиск которой проводит сервер

в) получить только результаты обработки затребованной информации, поиск и обработку которой осуществляет сервер

г) все высказывания неверны

## **30. Комплекс средств унифицированного сопряжения компонентов ИВС, включающий аппаратные и программные средства, называется**

а) стандарт

б) протокол

в) интерфейс

г) стык

**31. Правила, определяющие последовательность и формат сообщений, которыми обмениваются сетевые компоненты, лежащие на одном уровне, но в разных узлах, называются**

а) протокол

- б) интерфейс
- в) стандарт

г) стык

## **32. Пиктограмма относится к следующему типу интерфейсов**

- а) программный
- б) аппаратный
- в) прикладной
- г) периферийный

## **33. Шины ввода-вывода относятся к следующему типу интерфейсов**

- а) программный
- б) аппаратный
- в) прикладной
- г) периферийный

## **34. Интерфейс для высокоскоростных устройств**

а) RS-232

- б) IEEE 1284
- в) MIDI

## г) USB

**35. Графический манипулятор «мышь» относится к следующему типу интерфейсов**

- а) программный
- б) аппаратный
- в) пользовательский
- г) периферийный

#### **3.2 Тематика контрольных работ, выполняемых с применением программных средств специального и общего назначения на компьютерах:**

1. Разработать вариант технологии производственного машиностроительного процесса в среде AnyLogic.

2. Разработать вариант технологии сборочного машиностроительного процесса в среде AnyLogic.

3. Разработать вариант технологии складского обслуживания машиностроительного производства в среде AnyLogic.

4. Разработать вариант технологии транспортного обслуживания машиностроительного производства в среде AnyLogic.

5. Разработать вариант технологии управления запасами машиностроительного производства в среде AnyLogic.

6. Разработать вариант технологии сортировки вагонов на железнодорожной станции в среде AnyLogic.

7. Разработать вариант технологии сбора урожая сельскохозяйственного производства в среде AnyLogic.

8. Разработать вариант технологии строительства объекта в среде AnyLogic.

9. Разработать вариант технологии обеспечения материалами строительства в среде AnyLogic.

10. Разработать вариант технологии хлебобулочного производства в среде AnyLogic.

11. Разработать вариант технологии работы приемного пункта прачечной в среде AnyLogic.

12. Разработать вариант технологии работы магазина в среде AnyLogic.

13. Разработать варианта процесса коллективной разработки программного продукта в среде AnyLogic.

14. Построить SCADA-систему производственного машиностроительного процесса в среде AnyLogic.

15. Построить SCADA-систему сборочного машиностроительного процесса в среде AnyLogic.

16. Построить SCADA-систему складского обслуживания машиностроительного производства в среде AnyLogic.

17. Построить SCADA-систему транспортного обслуживания машиностроительного производства в среде AnyLogic.

18. Построить SCADA-систему управления запасами машиностроительного производства в среде AnyLogic.

19. Построить SCADA-систему сортировки вагонов на железнодорожной станции в среде AnyLogic.

20. Построить SCADA-систему сбора урожая сельскохозяйственного производства в среде AnyLogic.

21. Построить SCADA-систему строительства объекта в среде AnyLogic.

22. Построить SCADA-систему обеспечения материалами строительства в среде AnyLogic.

23. Построить SCADA-систему хлебобулочного производства в среде AnyLogic.

24. Построить SCADA-систему работы приемного пункта прачечной в среде AnyLogic.

25. Построить SCADA-систему работы магазина в среде AnyLogic.

#### **4. Методические материалы, определяющие процедуры оценивания знаний, умений, навыков и (или) опыта деятельности, характеризующих этапы формирования компетенций**

Формой контроля знаний по дисциплине являются два текущих контроля знаний в форме тестирования и зачета, проводимого по материалам лекций и выполненных практических заданий.

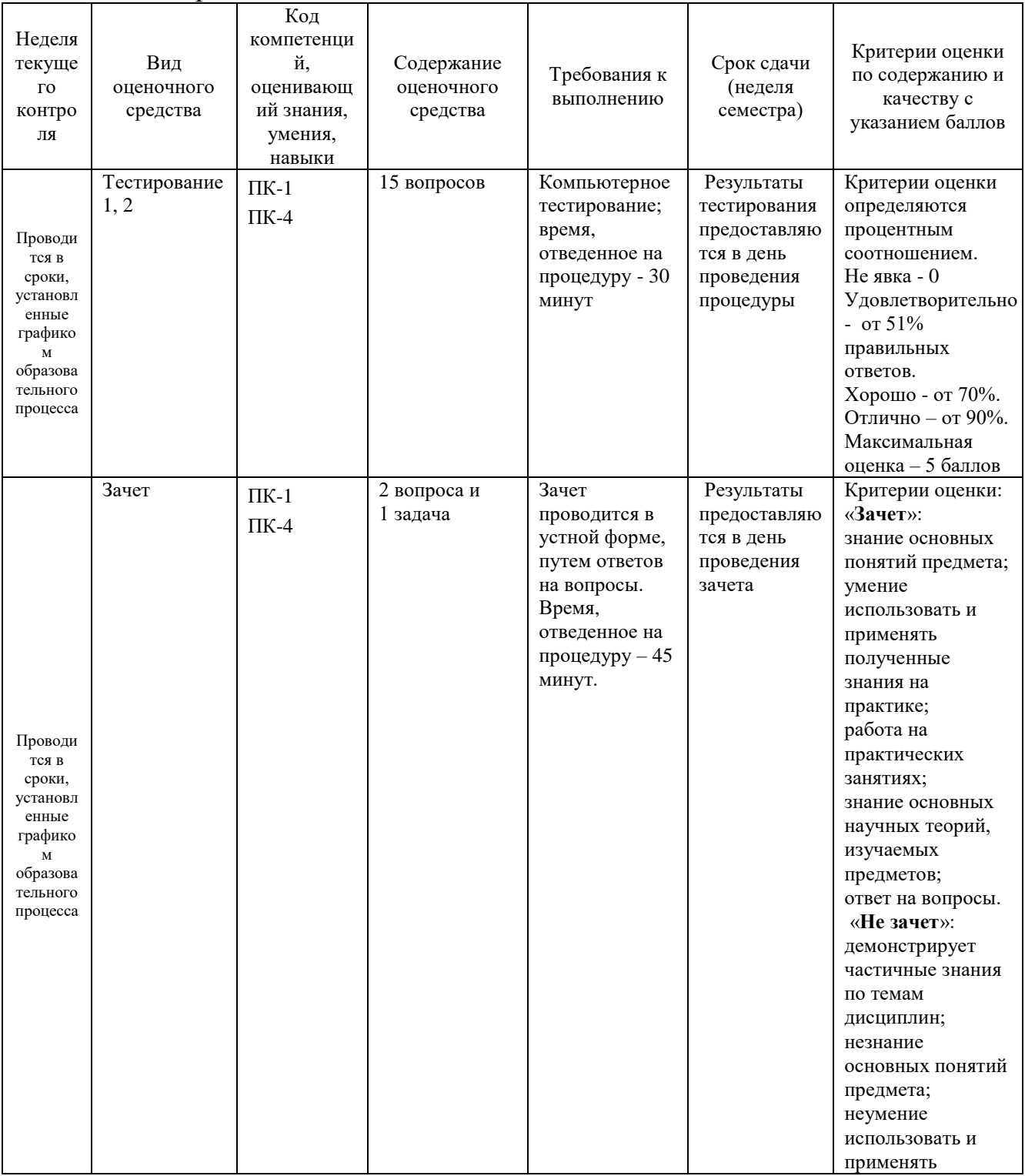

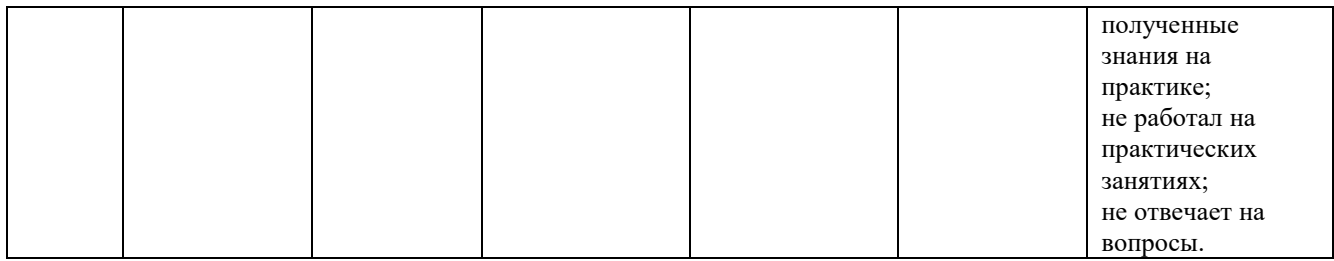

#### **4.1. Типовые вопросы, выносимые на зачет**

- 1. Объекты автоматизации.
- 2. Модель объекта в непрерывном производстве.
- 3. Модель управления дискретным объектом.
- 4. Уровни автоматизации.
- 5. Диспетчерское управление.
- 6. Традиционная диспетчеризация и системы SCADA.
- 7. Человеко-машинный интерфейс.
- 8. Программные комплексы SCADA.
- 9. Выбор системы SCADA.
- 10.Датчики.
- 11.Исполнительные устройства.
- 12.Преобразование сигналов.
- 13.Каналы связи.
- 14.Локальная автоматика.
- 15.Мехатроника.
- 16.Программоносители.
- 17.Программируемые контроллеры.
- 18.Промышленные компьютеры.
- 19.Программирование управляющих систем.
- 20.Промышленные шины.
- 21.Структура информационной сети.
- 22.Протокол обмена информацией.
- 23.Стандарты шин.
- 24.Локальные сети.
- 25.Современные технологии автоматизации.
- 26.Фуззи-регулирование.
- 27.Нейронные сети.
- 28.Мультиагентное управление.
- 29.Имитация и анимация технологического процесса.
- 30.Гибкость, открытость и прозрачность производства.
- 31.Управление через Интернет.
- 32.Примеры компьютерной автоматизации.
- 33.Проблемы автоматизации производства.
- 34.Учет потребления энергии.
- 35.Машиностроение.
- 36.Металлургия.
- 37.Пищевая промышленность.

38.Мониторинг электрооборудования.

39.Оценка целесообразности автоматизации

Итоговое начисление баллов по дисциплине осуществляется в соответствии с разработанной и внедренной балльно-рейтинговой системой контроля и оценивания уровня знаний и внеучебной созидательной активности обучающихся.

#### *ИНСТИТУТ ИНФОКОММУНИКАЦИОННЫХ СИСТЕМ И ТЕХНОЛОГИЙ КАФЕДРА МАТЕМАТИКИ И ЕСТЕСТВЕННОНАУЧНЫХ ДИСЦИПЛИН*

## **МЕТОДИЧЕСКИЕ УКАЗАНИЯ ДЛЯ ОБУЧАЮЩИХСЯ ПО ОСВОЕНИЮ ДИСЦИПЛИНЫ «ЧЕЛОВЕКО-МАШИННЫЙ ИНТЕРФЕЙС СИСТЕМ УПРАВЛЕНИЯ»**

**Направление подготовки:** 01.03.02 Прикладная математика и информатика **Профиль:** Программирование, математическое моделирование **Уровень высшего образования:** бакалавриат **Форма обучения:** очная

> Королев 2023

#### **Цель дисциплины:**

1. формирование способности к восприятию, обобщению и анализу информации, необходимой для оценки вариантов, обеспечения и поддержки принятия эффективных конструкторских и управленческих решений;

2. освоение необходимого инструментария, применяемого при оценке вариантов, выборе эффективных конструкторских и управленческих решений;

3. формирование готовности применять методы математического анализа и моделирования сложных систем и процессов в профессиональной деятельности.

#### **Задачи дисциплины:**

1. Освоение студентами теоретических методов дисциплины, применяемых при оценке вариантов и выборе эффективных конструкторских и управленческих решений;

2. Получение студентами умений и навыков, применяемых для решения практических задач оценки вариантов и выбора эффективных конструкторских и управленческих решений.

#### **2. Указания по проведению практических занятий**

Практическое занятие 1.

Вид практического занятия: *компьютерное моделирование*.

Образовательные технологии: *технологии компьютерного обучения*.

Тема и содержание практического занятия: *Генерация и статистический анализ случайных явлений в среде MS Excel.*

Продолжительность занятия – 4/- ч.

Практическое занятие 2.

Вид практического занятия: *компьютерное моделирование*.

Образовательные технологии: *технологии компьютерного обучения*.

Тема и содержание практического занятия: *Построение и анализ многоподходных моделей в среде AnyLogic.*

Продолжительность занятия – 6/- ч.

Практическое занятие 3.

Вид практического занятия: *компьютерное моделирование*.

Образовательные технологии: *технологии компьютерного обучения*.

Тема и содержание практического занятия: *Планирование и проведение имитационных регрессионных и оптимизационных экспериментов на моделях, построенных в среде AnyLogic.*

Продолжительность занятия – 6/- ч.

#### **4. Указания по проведению самостоятельной работы студентов**

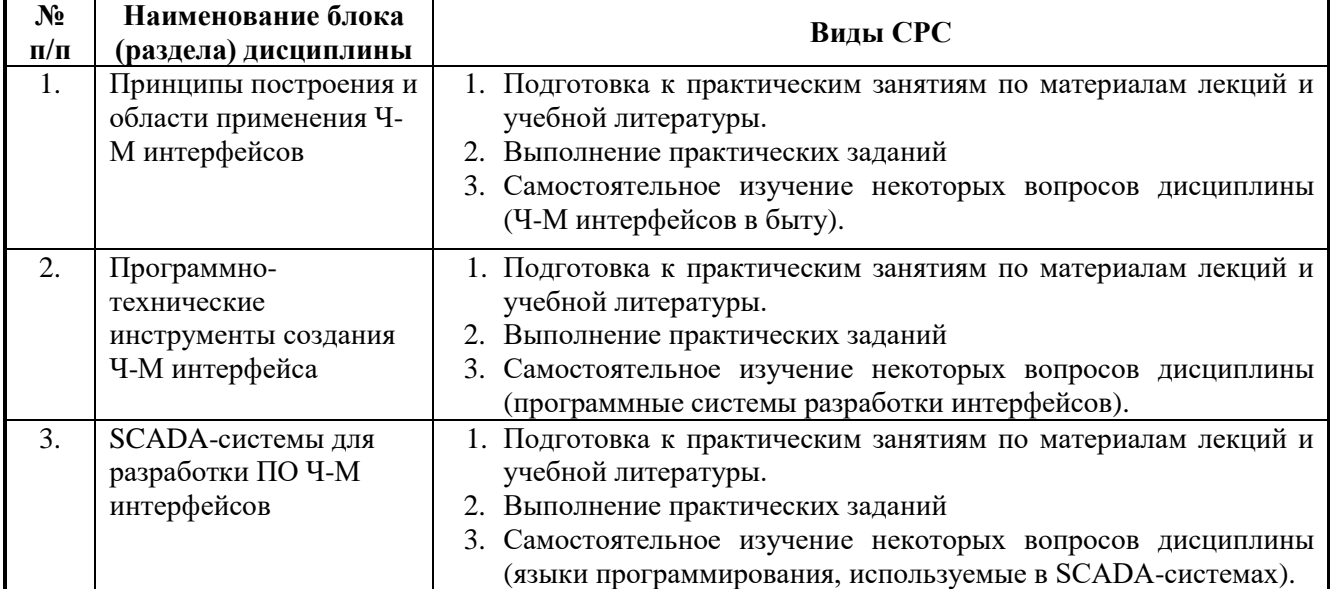

#### **5. Указания по проведению контрольных работ для обучающихся очной формы обучения**

Пояснения по содержанию, выполнению и оформлению работы: Контрольная работа проводится с использованием ЭВМ. Задача оценивается в 5 баллов. Учитывается наличие всех указанных в задаче объектов метаданных, процедур обработки информации в модулях форм или документов, удобного интерфейса.

#### **ФОРМА ОТЧЕТНОСТИ**

После создания проекта обучающиеся предоставляют письменный отчет о проделанной работе (контрольную работу).

#### **Контрольная работа должна содержать:**

Титульный лист установленного образца

Содержание

Индивидуальное задание (указать индивидуальное задание, цели и задачи выполнения данного задания)

- 1. Техника безопасности
- 2. Выбор средств и реализация поставленных задач (описание работы)
- 3. Выводы (самоанализ проделанной работы: итог, трудности, новое, интересное и т. д.)
- 4. Список литературы

#### Приложения **Критерии оценок:**

«отлично» - все объекты метаданных присутствуют, обмен информацией верен, пользовательские процедуры написаны на встроенном языке и выполняются без сбоев, интерфейс удобен, конфигурация успешно работает, созданы интерфейс и набор прав пользователей.

«хорошо» - все объекты метаданных присутствуют, обмен информацией может содержать незначительные ошибки, пользовательские процедуры написаны на встроенном языке и выполняются без сбоев, конфигурация успешно работает, созданы интерфейс и набор прав пользователей.

«удовлетворительно» - основные объекты метаданных присутствуют, обмен информацией может содержать незначительные ошибки, пользовательские процедуры на встроенном языке выполняются без сбоев, конфигурация успешно работает.

«неудовлетворительно» - основные объекты метаданных присутствуют, обмен информацией содержит ошибки, пользовательские процедуры встроенном языке содержат ошибки либо вообще отсутствуют, конфигурация не работает.

Контрольная работа сдается на электронных носителях в виде каталога с названием фамилии студента, содержащего информационную базу и задачи на бумажном носителе в виде контрольной работы.

#### **УКАЗАНИЯ ПО ОФОРМЛЕНИЮ ОТЧЕТА**

#### **Общие требования**

Текстовые документы выполняются на листах белой бумаги стандартного формата А4 (Приложение В, Д). Для страницы документа устанавливают поля: Верхнее -1,6 мм; Левое – 2,4 мм; правое – 1,0 мм, нижнее – 3,1 мм.

Примечание: Параметры страницы устанавливаются в меню Файл- >Параметры страницы:

Текстовые документы выполняются с применением персонального компьютера, в текстовом процессоре MS Word, шрифтом Times New Roman  $N<sub>2</sub>16$ (по усмотрению преподавателя может быть №14), междустрочный интервал 1,5, строчными буквами.

Поля устанавливаются для текста:

в начале строки – не менее 3 мм

в конце строки – не менее 3 мм.

Расстояние от верхней и нижней строки текста до линии рамки должно быть не менее 10 мм. (Приложение В, Г)

Поврежденные листы, помарки, следы прежнего, не полностью удаленного текста не допускаются.

Абзацный отступ – 1,25мм. Устанавливается в меню Формат->Абзац:

#### **Построение документов**

Текст документа при необходимости разделяют на разделы и подразделы.

Разделы должны иметь порядковые номера, обозначенные арабскими цифрами с точкой в пределах документа. Подразделы должны иметь нумерацию в пределах раздела. Номера подразделов состоят из номера раздела и подраздела, разделенной точкой.

В конце номера подраздела, также ставится точка.

Разделы, как и подразделы, могут состоять из одного или нескольких пунктов

Если раздел состоит из одного пункта, он нумеруется. Номер пункта состоит из номера раздела, номера подраздела и номера пункта, разделенных точками.

Подпункты в пределах пункта или перечисление требований, указаний, положений обозначаются арабскими цифрами со скобкой, например, 1), 2), 3) и т.д.

Каждый пункт, подпункт, перечисления записывают с нового абзаца, шрифтом Times New Roman  $\mathcal{N}$ <sup>0</sup> 18

Наименование разделов и подразделов записываются в виде заголовка, выровненного по центру, шрифтом Times New Roman №22, прописными буквами.

Наименование разделов и подразделов записывается в виде заголовка, шрифтом Times New Roman №22, строчными буквами, первая буква прописная.

В конце заголовка точку не ставят.

Расстояние между заголовками раздела и подразделов 10 мм (межстрочный интервал полуторный), между заголовками и текстом 15 мм (межстрочный интервал двойной), между последней строкой текста и последующим заголовком должно быть 15мм. (межстрочный интервал двойной).

Каждый раздел документа следует начинать с нового листа.

Каждый пункт текста записывается с абзаца (отступ красной строки 15 мм.), цифры, указывающие номер пунктов, не должны выступать за границу абзаца.

#### **Оформление формул**

В формулах в качестве символов следует применять обозначения, установленные соответствующими стандартами

Если в документе более одной формулы, их нумеруют арабскими цифрами в пределах раздела или всего документа. Номер указывают с правой стороны листа, арабскими цифрами на уровне формулы в круглых скобках.

#### **Оформление иллюстраций и приложений**

Количество иллюстраций должно быть достаточным для пояснения излагаемого текста.

Все иллюстрации нумеруются в пределах всего документа арабскими цифрами сквозной нумерации, за исключением иллюстраций приложений.

Иллюстрации каждого приложения обозначают отдельной нумерацией арабскими цифрами с добавлением перед цифрой обозначения приложения. Пример оформления списка литературы: Андреев А.Ф. Применение грузозахватных устройств для строительно-монтажных работ: М.: Стройиздат,

1985. – 400 С.

## **6. Перечень основной и дополнительной учебной литературы Основная литература:**

1. Кауфман В.Ш. Человеко-машинный интерфейс систем управления. Концепции и принципы. – М.: Лань. - 2011. – 464 с. - [электронный ресурс] // [http://znanium.com/catalog.php?bookinfo=409077.](http://znanium.com/catalog.php?bookinfo=409077)

2. Лубенцова Е. В. Системы управления с динамическим выбором структуры, нечеткой логикой и нейросетевыми моделями: монография / Е.В. Лубенцова. - Ставрополь: СКФУ, 2014. - 248 с. - ISBN 978-5-88648-902-6. URL: <http://biblioclub.ru/index.php?page=book&id=457413>

3. Терещенко П. В. Интерфейсы информационных систем / П.В. Терещенко; В.А. Астапчук. - Новосибирск: НГТУ, 2012. - 67 с. - ISBN 978-5-7782-2036-2. URL: <http://biblioclub.ru/index.php?page=book&id=228775>

#### **Дополнительная литература:**

1. Шишов О. В. Технические средства автоматизации и управления: учебное пособие / О.В. Шишов. — Москва: ИНФРА-М, 2021. — 396 с. + Доп. материалы

[Электронный ресурс]. — (высшее образование: Бакалавриат). - ISBN 978-5-16- 010325-9. - Текст: электронный. - URL: <https://znanium.com/catalog/product/1157118>

2.Акимов С. С. Человеко-машинное взаимодействие: учебное пособие / С. С. Акимов. — Оренбург: ОГУ, 2018. — 103 с. — ISBN 978-5-7410-2007-4. — Текст: электронный // Лань: электронно-библиотечная система. — URL: <https://e.lanbook.com/book/159745>

3. Соснин П. И. Человеко-компьютерное взаимодействие: учебное пособие / П. И. Соснин, В. В. Валюх. — Ульяновск: УлГТУ, 2020. — 119 с. — ISBN 978-5-9795- 2020-9. — Текст: электронный // Лань: электронно-библиотечная система. — URL:<https://e.lanbook.com/book/259775>

#### **7. Перечень ресурсов информационно-телекоммуникационной сети «Интернет», необходимых для освоения дисциплины Интернет-ресурсы**:

**1. http://biblioclub.ru/** - Университетская библиотека ONLINE.

**2. http://www.rucont.ru/** - Электронная библиотека Руконт.

- **3. http://www.znanium.com/** Электронная библиотека издательства Инфра-М.
- **4. http://e.lanbook.com/** Электронная библиотека Лань.

**5. http://www.olap.ru/ -** Сайт OLAP-технологий.

**6. https://ru.atlassian.com/software/jira/** - Система планирования работ проекта ПО.

**7. https://www.jetbrains.com/youtrack/ -** Система планирования работ проекта ПО.

**8. https://ru.atlassian.com/software/confluence** - Система хранения проектной документации.

**9. https://git-scm.com/** - Распределенная система контроля версий ПО.

**10. https://ru.wikipedia.org/wiki/Subversion** - Централизованная система контроля версий ПО.

**11. https://jenkins-ci.org/** - Система непрерывной интеграции проекта ПО.

**12. https://www.docker.com/** - Система виртуализации окружения.

#### **8. Перечень информационных технологий, используемых при осуществлении образовательного процесса по дисциплине**

#### **Перечень программного обеспечения:** MSOffice

**Информационные справочные системы:** Электронные ресурсы образовательной среды Университета